## Package 'mnj'

October 11, 2019

<span id="page-0-0"></span>Title Machine Learning and Judgement

Version 1.0

Description Perform FlexBoost in R. FlexBoost is a newly suggested algorithm based on AdaBoost by adjusting adaptive loss functions. Not only FlexBoost but also other machine learning algorithms (e.g. Support Vector Machines) will be added. For more details on Flex-Boost see Jeon, Y. S., Yang, D. H., & Lim, D. J. (2019) <doi:10.1109/access.2019.2938356>.

**Imports** rpart( $>= 4.1-15$ )

License GPL-2

Encoding UTF-8

LazyData true

RoxygenNote 6.1.1

NeedsCompilation no

Author Yong-Seok Jeon [aut, cre]

Maintainer Yong-Seok Jeon <flywade@skku.edu>

Repository CRAN

Date/Publication 2019-10-11 09:10:08 UTC

### R topics documented:

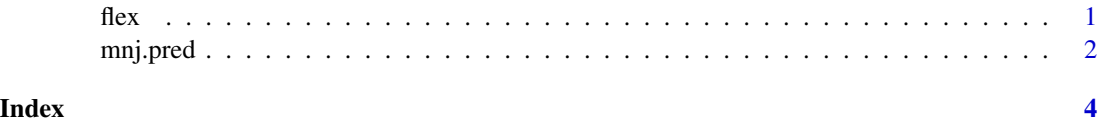

flex *FlexBoost*

#### Description

A Flexible Boosting Algorithm With Adaptive Loss Functions

#### <span id="page-1-0"></span>Usage

```
flex(X, y, n_rounds, interval, width, type, control = rpart.control(cp =
  -1, maxdepth = 1))
```
#### Arguments

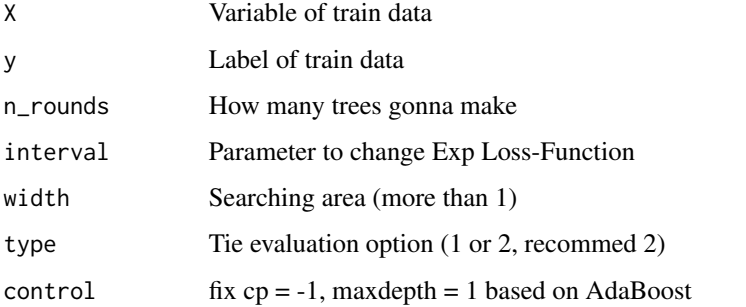

#### Details

This is a main algorithm of FlexBoost: like other Boosting packages, it returns compatible information. In order to prevent unexpected errors, missing data should not be allowed in input data. Return value is composed of four major parts (e.g. terms, trees, alphas, acc). terms : Input variable information trees : Decision tree information alphas : Weight of weak classifier acc : Train accuracy of each iteration

#### Value

Returns decision tree informations (e.g. Split criteria, Weight of weak classifier, Train accuracy)

#### Examples

```
data <- read.csv(url("http://bit.ly/flex_iris"), TRUE)
flex(data[,1:2], data[,6], 10, 0.1, 3, 2)
```
mnj.pred *Predict function*

#### Description

A custom predict function for FlexBoost

#### Usage

```
mnj.pred(object, X, type = c("response", "prob"), n_tree = NULL)
```
#### mnj.pred 3

#### Arguments

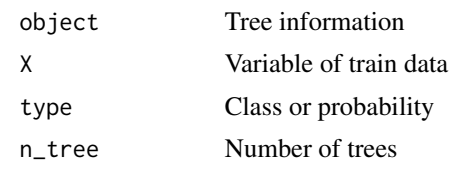

#### Details

This is a predict function of FlexBoost. FlexBoost consists of two predict functions. One is builtin function in R and the other is this custom predict function for FlexBoost. This custom predict function is needed for the calculation of the final strong classifier. It returns the expected input data's labels.

#### Examples

```
data <- read.csv(url("http://bit.ly/flex_iris"), TRUE)
model <- flex(data[,1:2], data[,6], 10, 0.1, 3, 2)
mnj.pred(model, data[,1:2], "response", NULL)
```
# <span id="page-3-0"></span>Index

#### ∗Topic FlexBoost flex, [1](#page-0-0)

flex, [1](#page-0-0)

mnj.pred, [2](#page-1-0)